SatCalc Free Download For Windows

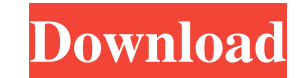

### **SatCalc Crack Activator Free Download [April-2022]**

SatCalc Free Download is an easy-to-use, ready-to-use, ready-to-use, field app to find satellite location based on a user-defined location of interest. When you look at the sky, you can easily see the orbital characteristi computers or laptops, without the need to plug in expensive GPS receivers. Details of the program: SatCalc Crack Mac offers numerous features and settings: - Finds GPS satellites - Reads your position via GPS - Finds and r Enter a list of coordinates - Click on a list item to select it - It enables you to find satellites on the visible Earth surface - You enter latitude/longitude of the location of interest, e.g. your home, office, car, etc. data that is entered manually - Automatic magnetic deviation is calculated for you - Automatic and manual (with a fixed maximum deviation from center in azimuth) offset - It has a list of available satellites - Also, the s specific page - You can print the information and preview it in a dedicated panel - You can zoom in or out - You can zoom in or out - You can choose between the following view modes: One pages Three pages Six pages SatCalc sky is familiar This software contains the software components of the "Starlink-N" system of the defense radar N-band (450-520 GHz) of the U.S. Navy-Marine Corps Systems Center, ITT Exelis, Ft. Monmouth, New Jersey, used t

# **SatCalc Product Key Free Download [Updated]**

This is a small utility that helps you calculate the elevation and azimuth coordinates for a geostationary satellite. It requires you to provide the address of a city and a state or a ZIP code, and then you can select a ge orbital parameters. If you leave the last field blank, you will be prompted to do so. Besides elevation and azimuth coordinates, you can also find a graphical representation of satellite position. The user-interface is cle instead of using the default data. You can enter an angle in degrees or radians. With an optional prompt, you can calculate the magnetic deviation (based on the USGS database) as well as see a graphical representation of e useful tool that calculates satellite position, given a complete address. In the program window, you can input a city name, a state, or a ZIP code. You can check out the azimuth and elevation coordinates by clicking on the United States Geological Survey. SAT-Calc is also a useful tool to test satellite reception from a location.Moogfest 2012 Moogfest 2012 was a summer electronic music festival held at Marlton's Parlor in Hoboken, New Jersey like Friday's Van Halen-re-enactment, a parade and giveaways. Moogfest 2012 featured many musical acts, including Moby, Orbital, Flying Lotus, Grace Potter & The Nocturnals, Kendrick Lamar, Atoms for Peace, The Knife, Amon Stone Roses' first show in the USA since the release of their debut album twelve years prior, sold out the Parlor in two hours. Speculation had run rampant that the band would re 09e8f5149f

# **SatCalc X64 [Latest] 2022**

The application provides users the ability to locate the position of any satellite based on a given location. It gives you the ability to locate and interact with the orbit of any of the geostationary satellites. Features Asia or world \* Create and add a city or zip code, state, country or continent abbreviation \* Use all the addresses provided in the database by the USGS and USPS \* Launch the tool with an initial location - or to the time the geoposition into lat/lon, northing and easting in meters and degrees \* Shows elevation and azimuth of satellite \* Allows you to set any location on earth by a name or zip code (or country, state or continent) \* Interac Zooming and changing of page \* Print the map SatCalc is a small Windows application whose purpose is to help technicians who work in the field of satellite communication access a look angle calculator from the comfort of t defined location on earth, you can check out the azimuth and elevation coordinates for the target satellite. The program offers support for American locations and their available satellites, and uses USGS and USPS database There's no support for a help manual included in the package but the dedicated parameters look intuitive so you are not going to invest a lot of time into the tweaking process. Calculations SatCalc gives you the possibilit the tool reveals details about the azimuth and elevation coordinates for the target satellite. Other important features worth being mentioned enable you to override data entry with custom coordinates, compute magnetic devi

#### **What's New in the?**

Media player SatCalc is a small Windows application whose purpose is to help technicians who work in the field of satellite communication access a look angle calculator from the comfort of their desktop. The utility is abl check out the azimuth and elevation coordinates for the target satellite. The program offers support for American locations and their available satellites, and uses USGS and USPS database. Clean feature lineup You are welc manual included in the package but the dedicated parameters look intuitive so you are not going to invest a lot of time into the tweaking process. Calculations SatCalc gives you the possibility to enter a city name with a the azimuth and elevation coordinates for the target satellite. Other important features worth being mentioned enable you to override data entry with custom coordinates, compute magnetic deviation automatically (based on U print the information and preview it in a dedicated panel. The application offers you the freedom to zoom in or out of the file, choose between several view modes (one, two, three, four and six pages), and jump to a specif to the position of geostationary satellites, and is suitable for rookies and professionals alike. SatCalc Description: Media player SatCalc is a small Windows application whose purpose is to help technicians who work in th position of a geostationary satellite relevant to an earth-station. Based on a user-defined location on earth, you can check out the azimuth and elevation coordinates for the target satellite. The program offers support fo straightforward design that gathers all configuration settings under a single panel.

 $3/4$ 

# **System Requirements For SatCalc:**

Minimum: OS: Windows 7/Vista Processor: Intel Pentium III or AMD Duron 800MHz Memory: 32 MB RAM Recommended: Processor: Intel Core 2 Duo or AMD Athlon X2 Memory: 64 MB RAM And no, we're not joking about the 32MB minimum RA it does install a whole bunch of stuff by default. If you have 64

Related links:

<https://petersmanjak.com/wp-content/uploads/2022/06/maihlawr.pdf> [https://theluxurytilesummit.com/wp-content/uploads/2022/06/Microsoft\\_System\\_Center\\_Orchestrator.pdf](https://theluxurytilesummit.com/wp-content/uploads/2022/06/Microsoft_System_Center_Orchestrator.pdf) [https://waappitalk.com/upload/files/2022/06/vNzfsN99xaOQJzDz72zJ\\_08\\_0296e300e9bb58717c792b42dcfe2981\\_file.pdf](https://waappitalk.com/upload/files/2022/06/vNzfsN99xaOQJzDz72zJ_08_0296e300e9bb58717c792b42dcfe2981_file.pdf) <https://bodeereconvide.wixsite.com/unexlolis/post/dr-web-linkchecker-for-chrome-crack-download-latest-2022> [https://www.probnation.com/upload/files/2022/06/C5LmxIVZSii9664pScA3\\_08\\_0296e300e9bb58717c792b42dcfe2981\\_file.pdf](https://www.probnation.com/upload/files/2022/06/C5LmxIVZSii9664pScA3_08_0296e300e9bb58717c792b42dcfe2981_file.pdf) <http://newsygadgets.com/?p=1614> <https://connectingner.com/2022/06/08/wintimer-crack-march-2022-2/> [https://nlamateur.nl/upload/files/2022/06/CFhN8vZ5HmozfRZT6wxt\\_08\\_673f714ccf130b83f3e03cab52596df3\\_file.pdf](https://nlamateur.nl/upload/files/2022/06/CFhN8vZ5HmozfRZT6wxt_08_673f714ccf130b83f3e03cab52596df3_file.pdf) <https://dawatgaran.com/advert/rapidshare-manager/> <https://cryptic-everglades-43885.herokuapp.com/elvipat.pdf> <https://zip-favor.ru/accessories/wavefile-length-adjust-4-2-0-crack-with-license-code-april-2022/> https://scrolllinkupload.s3.amazonaws.com/upload/files/2022/06/f3wOfMSRnRDUuCEYEHO6\_08\_8514679ee82ae281781f6a99348cf22f\_file.pdf [https://boatripz.com/wp-content/uploads/2022/06/Transmission\\_line.pdf](https://boatripz.com/wp-content/uploads/2022/06/Transmission_line.pdf) <http://garage2garage.net/advert/referencechecker-crack-activation-free/> <https://nestingthreads.com/wp-content/uploads/2022/06/ammman.pdf> <https://weltverbessern-lernen.de/wp-content/uploads/2022/06/Simplexety.pdf> <https://worldwidedigitalstore.com/wp-content/uploads/2022/06/Yosoro.pdf> <https://arabamericanbusinesscommunity.org/wp-content/uploads/2022/06/nisalm.pdf> <http://mytown247.com/?p=42063> [http://www.aydinemlaktrabzon.com/wp-content/uploads/2022/06/IP\\_Location.pdf](http://www.aydinemlaktrabzon.com/wp-content/uploads/2022/06/IP_Location.pdf)